## **Anmelde-Optionen**

- [native\\_extras](https://wiki.ucware.com/benutzerhandbuch/native_extras)
- [Nativen UCC-Client installieren](https://wiki.ucware.com/installationshandbuch/install_uccc_user)
- [Am nativen UCC-Client anmelden](https://wiki.ucware.com/benutzerhandbuch/anmeldung/login_nativ)
- [Am browserbasierten UCC-Client anmelden](https://wiki.ucware.com/benutzerhandbuch/anmeldung/login_browser)
- [Telefon-PIN ändern](https://wiki.ucware.com/benutzerhandbuch/anmeldung/pin)
- [Client-Passwort ändern](https://wiki.ucware.com/benutzerhandbuch/anmeldung/passwort)

From: <https://wiki.ucware.com/> - **UCware-Dokumentation**

Permanent link: **<https://wiki.ucware.com/benutzerhandbuch/anmeldung/sitemap?rev=1684832348>**

Last update: **23.05.2023 08:59**

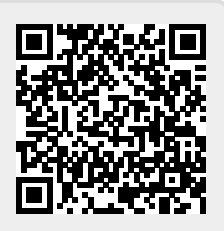